# **pixbet apk download**

- 1. pixbet apk download
- 2. pixbet apk download :como depositar na novibet
- 3. pixbet apk download :5 bet365

# **pixbet apk download**

Resumo:

**pixbet apk download : Bem-vindo a centrovet-al.com.br - O seu destino para apostas de alto nível! Inscreva-se agora e ganhe um bônus luxuoso para começar a ganhar!**  contente:

# **pixbet apk download**

- Bet365: oferece R\$200 em apostas gratis.
- Betano: 100% de bônus até R\$300.
- Parimatch: oferece 100% de bônus até R\$500.
- Aposta Galera: oferece bônus até R\$200.
- Oferece 100% de bônus até R\$1200.
- Betmotion: oferece bônus até R\$150.
- 1xbet: oferece bônus até R\$1200.

### **pixbet apk download**

### **Casa de Apostos Bônus**

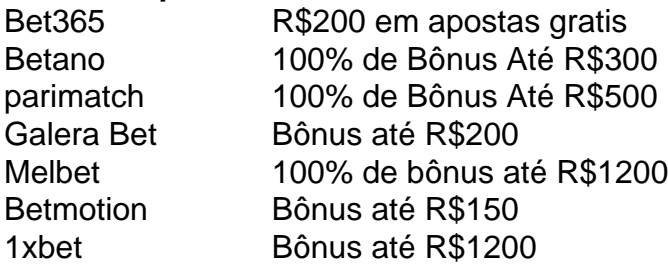

### **Como escolher um melhor casa de apostas com bônus grátis?**

- Verifique se a casa de apostas oferece bônus grátis.
- Verifique se a casa de apostas tem boas odds e variandade dos jogos.
- Verifique se a casa de apostas tem um bom sistema da fidelidade e programa do lealismo.
- Verifique se a casa de apostas tem uma boa reputação e é sempre.

### **Encerrado**

A escola da melhor casa de investimento com bônus grátis depende das suas necessidades e preferências. É importante ter uma ideia que é preciso saber como fazer a diferença entre as condições do Bónuse, o espírito em ação antes dos desafios à medida para chegar ao ponto certo no futuro próximo:

#### [banca betesporte com br](https://www.dimen.com.br/banca-betesporte-com-br-2024-08-05-id-7672.html)

# **Como baixar a aplicação da Pixbet?**

Você está procurando uma maneira de baixar o aplicativo Pixbet para seu dispositivo Android? Não procure mais! Neste artigo, vamos guiá-lo através do processo da transferência e instalação no app PIXBET em pixbet apk download máquina.

### **Baixar o aplicativo Pixbet**

Para baixar o aplicativo Pixbet, você pode seguir estes passos:

- 1. Abra o navegador e vá para a página da Pixbet.
- 2. Clique no botão "Download" ou em "BAIXAR".
- 3. Aguarde o download ser concluído.
- 4. Quando o download estiver concluído, abra a pasta baixada e instale-a.

É importante notar que o aplicativo Pixbet não está disponível na Google Play Store, então você precisará baixá-lo diretamente do site da empresa.

### **Instalando o aplicativo Pixbet**

Depois de baixar o aplicativo Pixbet, você precisará instalá-lo no seu dispositivo Android. Para fazer isso siga estas etapas:

- 1. Abra o arquivo APK baixado.
- 2. Clique no botão "Instalar".
- 3. Aguarde a instalação ser concluída.

Após a instalação estar concluída, você pode abrir o aplicativo e começar usando-o.

### **Dicas e Truques**

Aqui estão algumas dicas e truques para ajudá-lo a tirar o máximo proveito do aplicativo Pixbet:

- Verifique se o seu dispositivo é compatível com a aplicação antes de baixá-lo.
- Verifique os requisitos do sistema da aplicação para garantir que funcionará no seu dispositivo.
- Se você encontrar algum problema durante o processo de instalação, tente reiniciar seu dispositivo e tentar novamente.

# **Conclusão**

Em conclusão, baixar e instalar o aplicativo Pixbet no seu dispositivo Android é um processo simples. Seguindo as etapas descritas neste artigo você pode facilmente fazer downloads do app para começar a desfrutar de todos os recursos que ele tem à disposição

# **pixbet apk download :como depositar na novibet**

# **pixbet apk download**

Você está curioso sobre como retirar o bônus Pixbet de 20? Não procure mais! Neste artigo,

explicaremos tudo que você precisa saber para sacar seu bónus e começar a jogar seus jogos favoritos. Vamos mergulhar dentro

### **pixbet apk download**

Antes de entrarmos nos detalhes sobre como retirar o bônus, é importante entender os requisitos que vêm com ele. O bónus Pixbet tem um requisito rollover x20 (requerendo 20 vezes mais do valor da quantia antes mesmo dos ganhos). Por exemplo: se receberes uma bonificação R\$100 terás necessidade para apostar no total em dinheiro até conseguir a tua saída por \$2.000 (\$200) Agora que já cobrimos o básico, vamos dar uma olhada em algumas dicas sobre como aproveitar ao máximo seu bônus Pixbet e se preparar para retirar seus ganhos:

#### **Dica 1: Escolha os Jogos Certos**

Quando se trata de atender aos requisitos rollover, é importante escolher jogos que contribuam para o requisito. Pixbet oferece uma ampla gama dos games incluindo slots Slot e mesas-jogo em geral contribuem 100% com os requerimento atender aos requisitos rapidamente, concentrar-se em jogar slots.

#### **Dica 2: Gerencie pixbet apk download banca**

Gerenciar pixbet apk download banca de forma eficaz é crucial ao tentar atender aos requisitos do rollover. Defina um orçamento para si mesmo e cumpri-lo, não aposte mais que você pode perder ou perseguir perdas com uma estratégia sólida da gestão dos fundos financeiros sem quebrar o banco

#### **Dica 3: Aproveite as Ofertas de Bônus**

A Pixbet oferece uma variedade de ofertas bônus, incluindo bónus diários e semanais. Aproveite essas propostas para aumentar o seu saldo bancário ou a pixbet apk download chance do cumprimento dos requisitos da rollover; apenas certifique-se que lê os termos das condições em cada oferta bonus pra garantir você entender as exigências

#### **Dica 4: Acompanhe seu progresso**

Acompanhe seu progresso em direção ao cumprimento dos requisitos de rollover. A Pixbet fornece uma ferramenta útil que permite acompanhar o andamento do processo, mantendo um olho no avanço e ajustando pixbet apk download estratégia adequadamente com essa mesma tecnologia para ver quanto você apostou ou ainda precisa apostar pra atender aos requerimentos da empresa

#### **Conclusão**

para se cadastrar no Pixbet, é necessário seguir alguns passos importantes Para garantir pixbet apk download inscrição exitosa. Aqui está algo mais dicas for você si Cadastar com sucesso: Faça pixbet apk download conta no site do Pixbet. Com estas dicas, você estará bem no caminho para atender aos requisitos de rollover e retirar seu bônus Pixbet. Lembre-se escolher os jogos certos; gerencie pixbet apk download banca bancária: aproveite as ofertas do bónus – acompanhe o progresso da empresa! Boa sorte

Acesse o site do Pixbet e clique em "Cadastrar-se" ou no canto superior direito da tela. Preencha o formulário de inscrição com seus dados pesos pesados. Informações sobre as condições e conclusões, como seu nome info/select\_reference.com

# **pixbet apk download :5 bet365**

# **La Varita Mágica: La Historia Detrás del Consolador Más Devoto**

En un mundo goopificado donde se pueden comprar vibradores lujosos y elegantes por cientos de dólares, ¿cómo ha logrado un consolador que existe desde hace 55 años generar tal devoción? Es una pregunta que la escritora de sexo Kate Sloan explora en "Making Magic", un nuevo podcast sobre la Varita Mágica Original, un masajeador blanco y azul con aspecto de película porno de los 70.

Sloan se interesó por primera vez en la Varita Mágica cuando tenía 19 años y estaba escribiendo un blog de reseñas de juguetes sexuales llamado Girly Juice. Más tarde, mientras trabajaba en una tienda de sexo, notó que los clientes volvían una y otra vez a comprar la Varita Mágica, deseosos de reemplazar sus viejos modelos con el mismo.

"No he visto que eso suceda con ningún otro juguete a la misma escala en que lo he visto suceder con la varita", dijo. "La varita adquiere esta simbología más grande que la vida, donde parece significar más que solo ser un vibrador para la gente."

Sloan pasó un año reportando para el podcast, que presenta entrevistas con más de 30 expertos en sexo y relaciones y es producido por Vibratex, la empresa detrás de la varita. Pero no pudo hablar con la mujer que desempeña el papel más importante en la historia de la Varita Mágica: la fallecida Betty Dodson, pionera del feminismo sexo-positivo y la evangelista más grande de la varita, a quien todos atribuyen el mérito de que el juguete alcanzara un estatus mítico.

A veces llamada "la madre de la masturbación", Dodson nació en 1929 en Wichita, Kansas, donde, como la mayoría de las mujeres de la época, experimentó una crianza sexualmente represiva. Más tarde se mudó a Nueva York y se casó con un director de publicidad, pero describió la unión como apasionada y se divorciaron después de seis años.

Soltera nuevamente al amanecer de la revolución sexual, Dodson descubrió la Varita Mágica en una tienda por departamentos, donde se anunciaba por la conglomerada japonesa Hitachi como un "masajeador corporal". Dodson se enganchó con el dispositivo, publicando un manual de autoamor llamado Liberating Masturbation en 1974.

También organizó Bodysex, un taller sobre el placer femenino, desde su apartamento, hasta que el curso se convirtió en un fenómeno y lo llevó a las tiendas de sexo de todo el país. (Bodysex aún opera, dirigido por Carlin Ross, presidenta de la fundación de Dodson – este octubre, los interesados pueden pagar hasta R\$2,586 por un fin de semana de placer extravagante, Varita Mágica incluida, en los Catskills.)

"Betty tenía una confianza y carisma que hacían que el consejo que daba se sintiera como un sabio conocimiento feminista que se transmitía de una brillante anciana", dijo Sloan. "Ella haría que las mujeres se desnudaran, se sentaran en círculo y hablaran sobre la imagen corporal, la masturbación y el sexo.

Después aprendería durante entrevistas con los contemporáneos de Dodson que la educadora sexual sentía que merecía una compensación de la marca por haber popularizado el dispositivo. "No parecía estar particularmente feliz de que la compañía de la Varita Mágica nunca le pagara por haber popularizado el juguete", dijo Sloan. "Siempre sintió que debería haber recibido un recorte de [ventas]. Creo que es justo, aunque no estoy exactamente seguro de qué habría

Author: centrovet-al.com.br Subject: pixbet apk download Keywords: pixbet apk download Update: 2024/8/5 11:12:35